# Availability Exceptions for Assessments

How to add exceptions to test/ assignment options for select students in Blackboard

## Identify the assessment

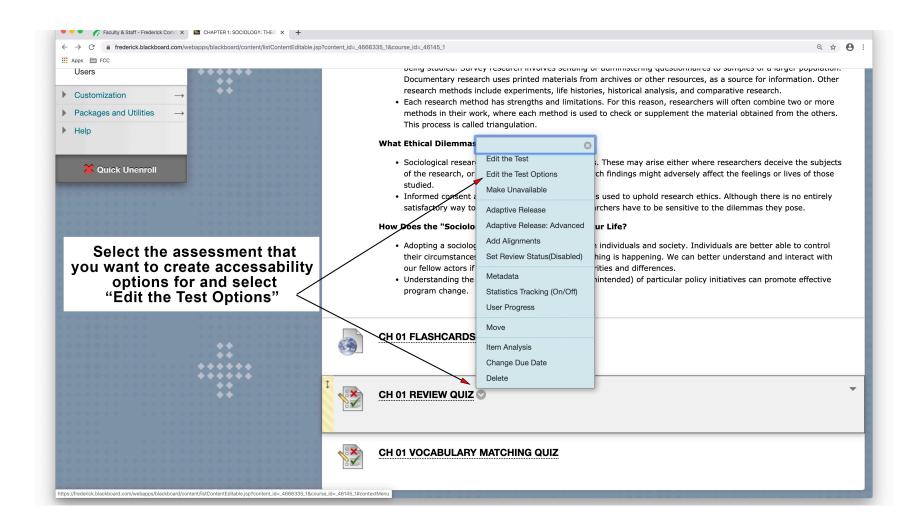

### Identify the student(s) or groups

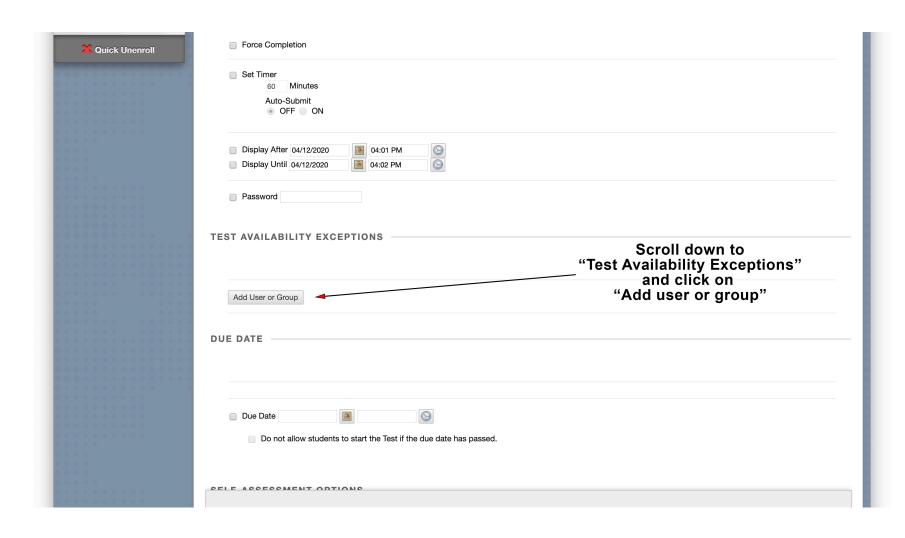

### Add student(s) or groups

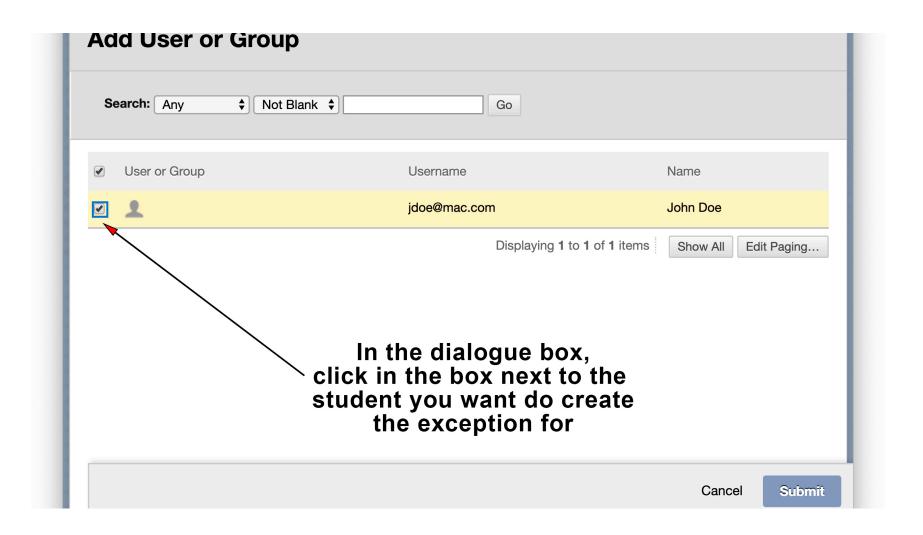

#### Add exceptions

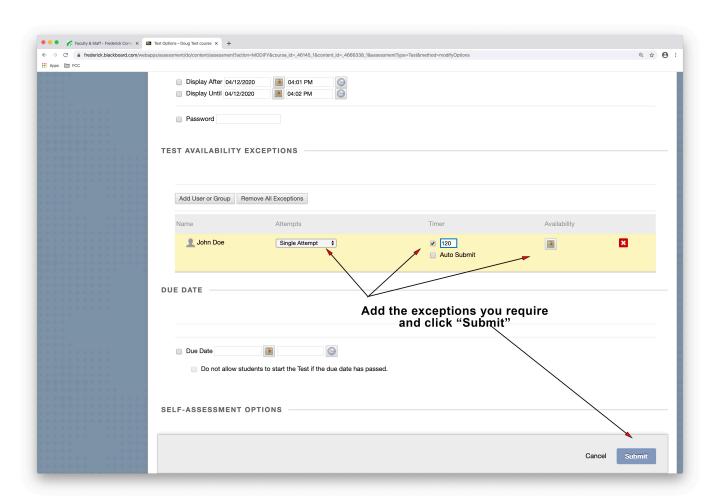